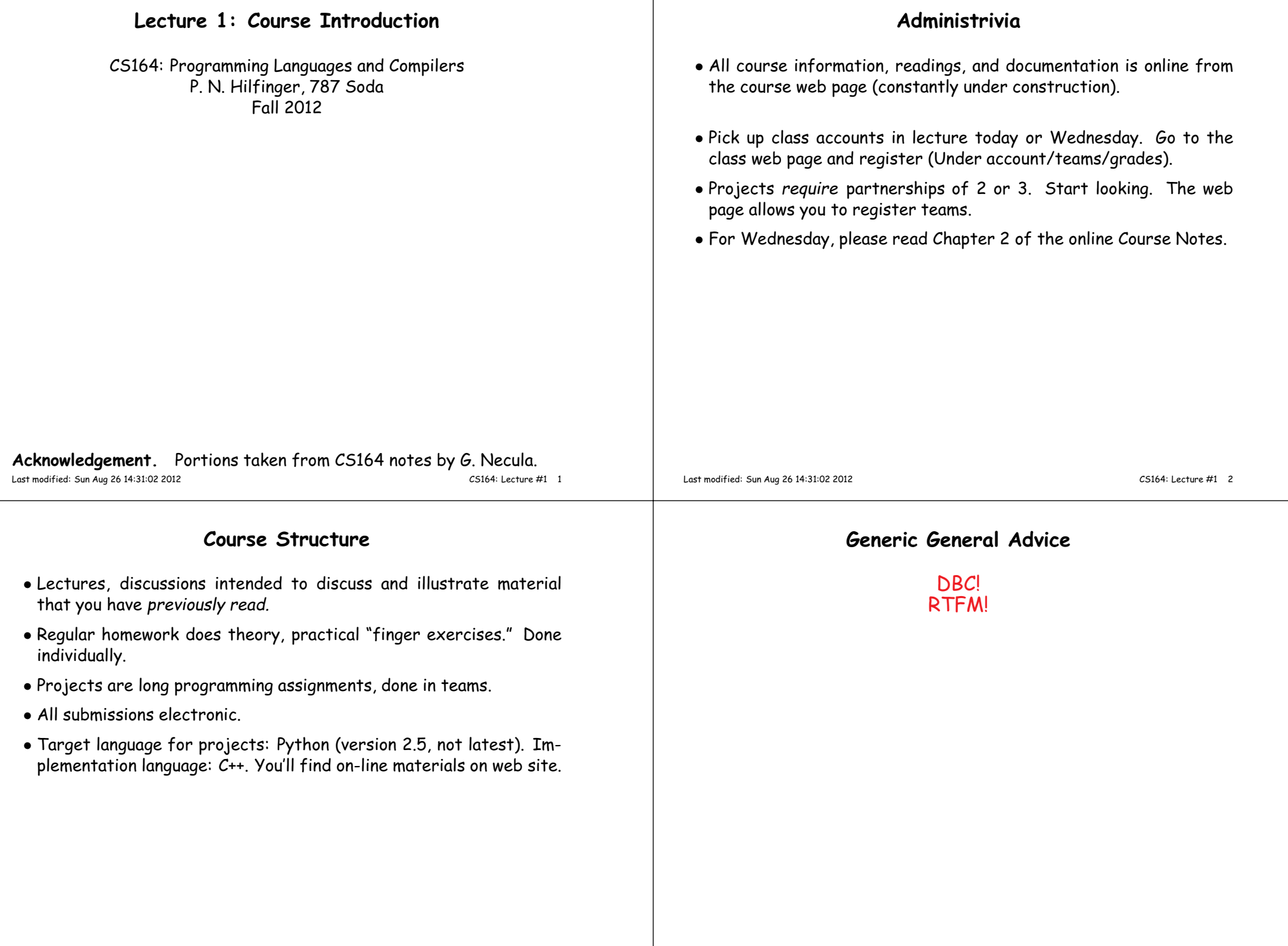

#### **Plagiarism: Obligatory Warning**• We have software to detect <sup>p</sup>lagiarism, and we Know How to Use It! • If you must use others' work (in moderation), cite it! • Remember that on projects, you necessarily involve your partner. • Most cheating cases result from time pressure. Keep up, and talk to us as early as possible about problems. Last modified: Sun Aug <sup>26</sup> 14:31:02 <sup>2012</sup> CS164: Lecture #1 <sup>5</sup> **Project**• Hidden agenda: programming design and experience. • Substantial project in modules. • Provides example of how complicated problem might be approached. • Validation (testing) par<sup>t</sup> of project. • Chance to use version control for real. • And this semester (shudder) C++. • General rule: start early! Last modified: Sun Aug <sup>26</sup> 14:31:02 <sup>2012</sup> CS164: Lecture #1 <sup>6</sup> **Implementing Programming Languages** • Strategy 1: Interpreter: program that runs programs. • Strategy 2: Compiler: program that translates program into machinecode (interpreted by machine). • Modern trend is hybrid: **–** Compilers that produce virtual machine code for bytecode interpreters. **–** "Just-In-Time" (JIT) compilers interpret parts of program, com<sup>p</sup>ile other parts during execution. **Languages**• Initially, programs "hard-wired" or entered electro-mechanically **–** Analytical Engine, Jacquard Loom, ENIAC, punched-card-handlingmachines• Next, stored-program machines: programs encoded as numbers (machine language) and stored as data: **–** Manchester Mark I, EDSAC. • 1953: IBM develops the 701; all programming done in assembly  $\bullet$  Problem: Software costs  $>$  hardware costs! • John Backus: "Speedcoding" made <sup>a</sup> <sup>701</sup> appear to have floating point and index registers. Interpreter ran 10–20 times slower thannative code.

## **FORTRAN**

- Also due to John Backus (1954–7).
- Revolutionary idea at the time: convert high-level (algebraic formulae) to assembly.
- Called "automatic programming" at the time. Some thought it impossible.
- Wildly successful: language could cut development times from weeks to hours; produced machine code almost as goo<sup>d</sup> as hand-written.
- Start of extensive theoretical work (and Fortran is still with us!).

## **After FORTRAN**

- Lisp, late 1950s: dynamic, symbolic data structures.
- Algol 60: Europe's answer to FORTRAN: modern syntax, block structure, explicit declaration.
	- **–** Dijkstra: "A marked improvement on its successors."
	- **–** Algol repor<sup>t</sup> Set standard for language description.
- COBOL: late 1950's (and still with us). Business-oriented. Introduces records (structs).

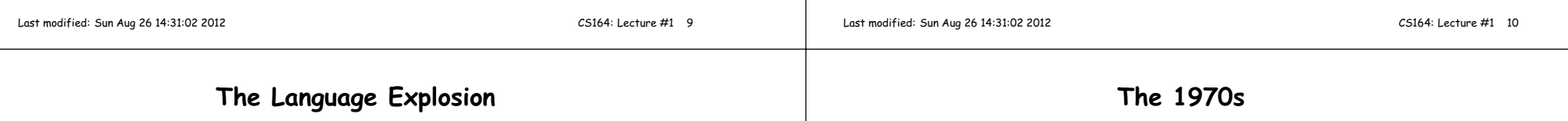

- APL (arrays), SNOBOL (strings), FORMAC (formulae), and many more.
- 1967-68: Simula 67, first "object-oriented" language.
- Algol 68: Combines FORTRANish numerical constructs, COBOLish records, pointers, all described in rigorous formalism. Remnants remain in C, but Algol68 deemed too complex.
- 1968: "Software Crisis" announced. Trend towards simpler languages: Algol W, Pascal, <sup>C</sup>
- Emphasis on "methodology": modular programming, CLU, Modula family.
- Mid 1970's: Prolog. Declarative logic programming.
- Mid 1970's: ML (Metalanguage) type inference, pattern-driven programming. (Led to Haskell, OCaml).
- Late 1970's: DoD starts to develop Ada to consolidate >500 languages.

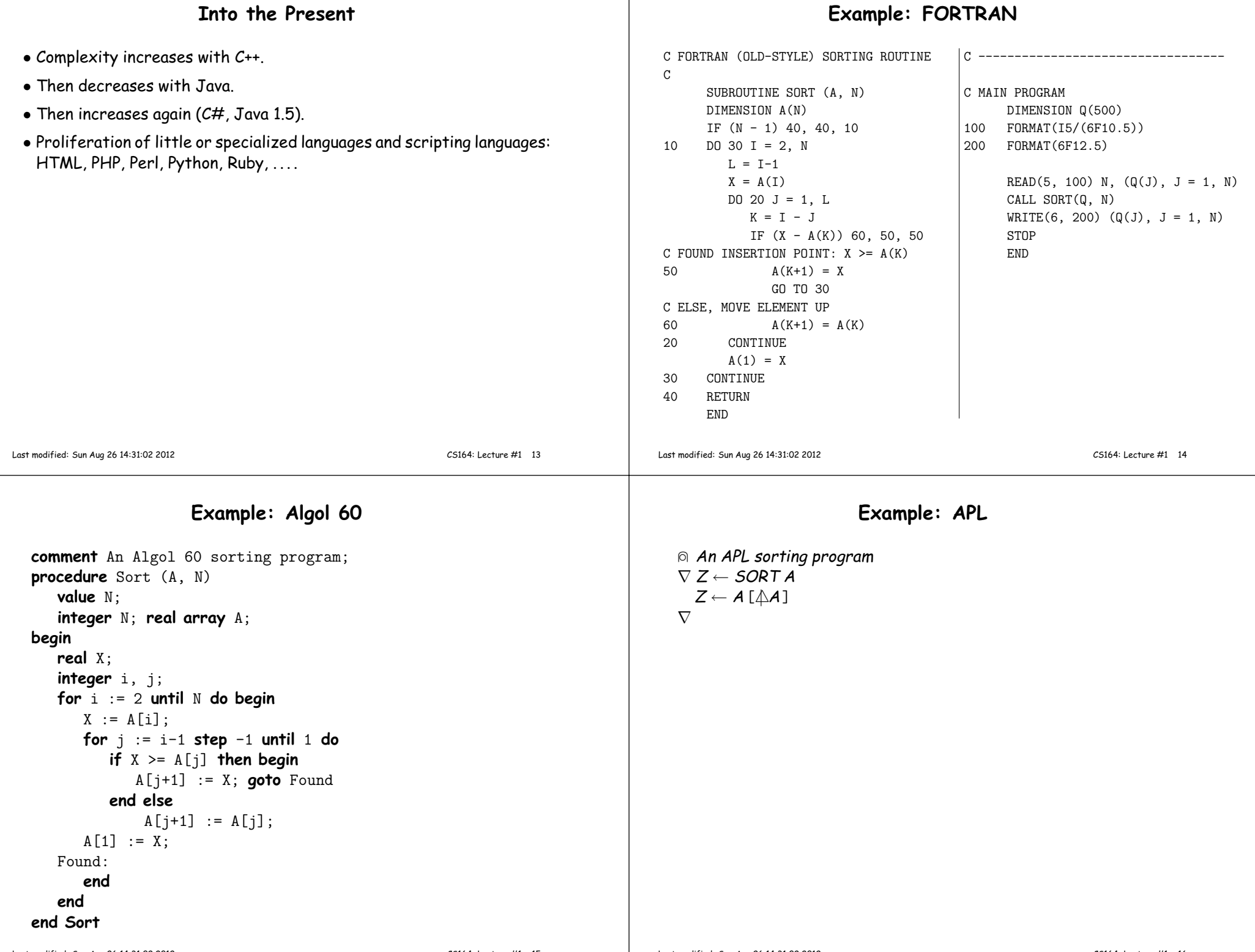

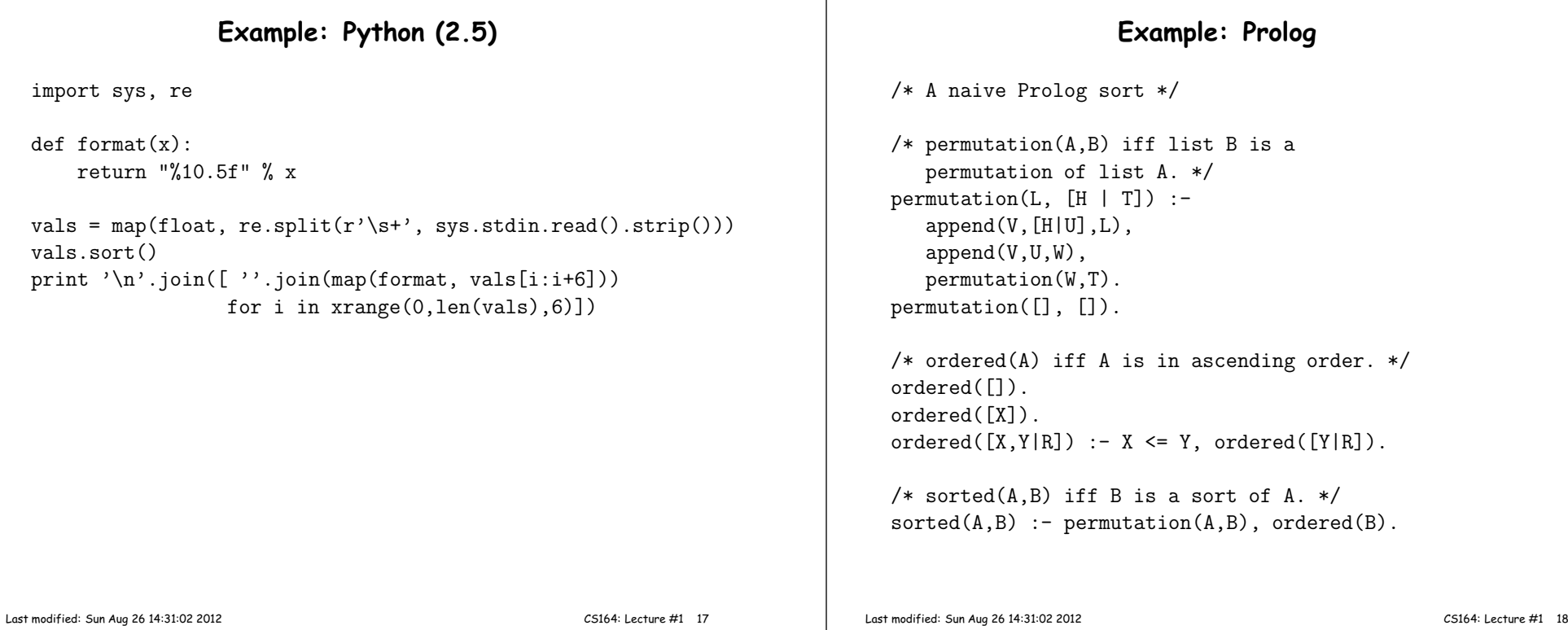

## **Problems to Address**

- How to describe language clearly for programmers, precisely for implementors?
- How to implement description, and know you're right? Ans: Automatic conversion of description to implementation
- How to test?
- How to save implementation effort?
	- **–** With multiple languages to multiple targets: can we re-use effort?
- How to make languages usable?
	- **–** Handle errors reasonably
	- **–** Detect questionable constructs
	- **–** Compile quickly

# **Classical Compiler Structure (Front)**

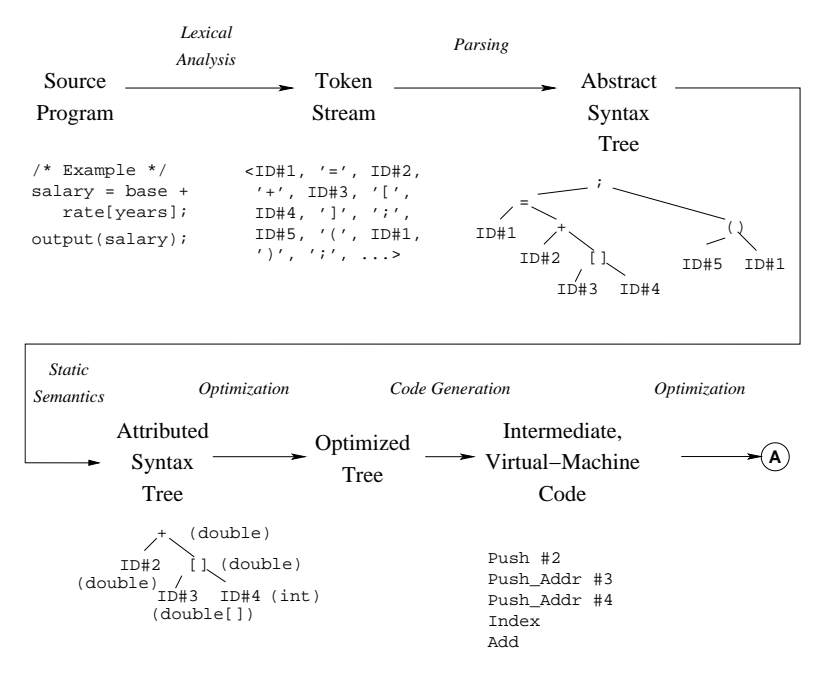

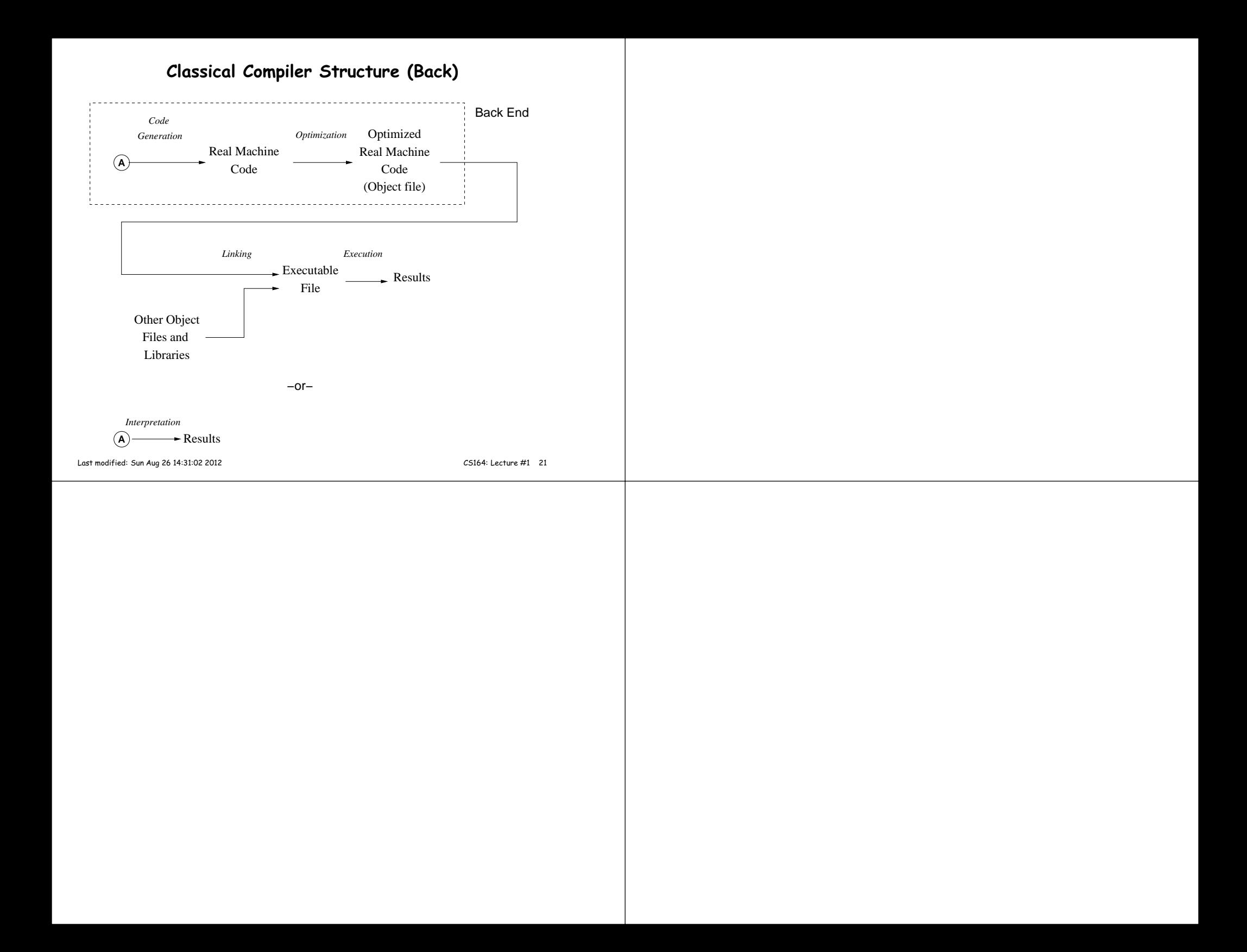